## UNIVERSITY OF ILLINOIS AT URBANA-CHAMPAIGN Department of Electrical and Computer Engineering

ECE 544NA Pattern Recognition

# Solutions 4

Fall 2013

Assigned: Tuesday, September 24, 2013 Due: Thursday, October 03, 2013

Reading: NNPR Chapter 3

#### Problem 4.1

The optimal classifier, denoted by  $f_B(x)$ , is the classifier that minimizes the expected Bayes risk

$$
f_B(x) = \arg\min_f E_{Y|X=x}[L(y, f(x))]
$$

in this case,  $L(y, f(x)) = max(0, 1 - yf(x))$ . Furthermore,  $y \in \{-1, 1\}$  hence

$$
f_B(x) = \arg\min_{f} [max(0, 1 + f(x))P(y = -1|x) + max(0, 1 - f(x))P(y = 1|x)]
$$

The cases  $f(x) \geq 1$  and  $f(x) \leq -1$  are trivial (it is easy to see that the optimum is always at 1 or -1, respectively). Hence, we consider  $-1 \le f(x) \le 1$ :

$$
f_B(x) = \arg\min_f [1 + f(x)(1 - 2P(y = 1|x))]
$$

and  $f_B(x) = \arg \max_{k \in \{-1,1\}} P(y = k|x)$  is the same as the Bayes optimal for the 0-1 loss. This indicates that not only is the hinge loss an upper bound on the 0-1 loss, but an unconstrained minimization of its risk also results in the MAP rule. Of course, in most practical settings, we are interested in constrained problems; for example, a linear classifier of the form  $f(x) = w^T x + w_0$ .

#### Matlab Exercises

## Problem 4.2

Table 1 displays the classification error for all four methods, averaged across 100 random trials. As indicated, a simple linear classifier outperforms all of the other approaches. The advantages and disadvantages of the four algorithms are outlined in Table 2.

(c) In this case, a modest step size of 0.001 was selected; in practice, an adaptive step size that starts off large and gradually decreases also works well. The criterion selected for convergence here is a threshold on the training set classification error (stop learning if  $w$  can classify the training set sufficiently well). Alternatively, one could also threshold the change in the weight vector, w. In either case, it is good practice to renormalize the weight vector so that  $w$  does not expand into regions in which the gradient is trivial [i.e. regions in which  $1 - tanh(.)^2$  is 0.

(d) Again, a step size of 0.001 was used for the perceptron update and the training set classification error was used as the stopping criterion. When the threshold is set to 0 (i.e. stop when classification error on the training set is 0), the algorithm does not converge; hence, the training set is not linearly separable.

(e) See Table 2 for a general overview

### $Solutions 4$  2

| table 1: Average classification error across 100 random trials |               |                    |
|----------------------------------------------------------------|---------------|--------------------|
| classifier                                                     | average error | standard deviation |
| least squares                                                  | 0.23          | 0.03               |
| 1-nearest neighbor                                             | 0.29          | 0.03               |
| $tanh(.)$ nonlinearity                                         | 0.28          | 0.04               |
| perceptron                                                     | 0.35          | 0.08               |

Table 1: Average classification error across 100 random trials

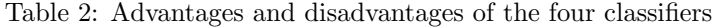

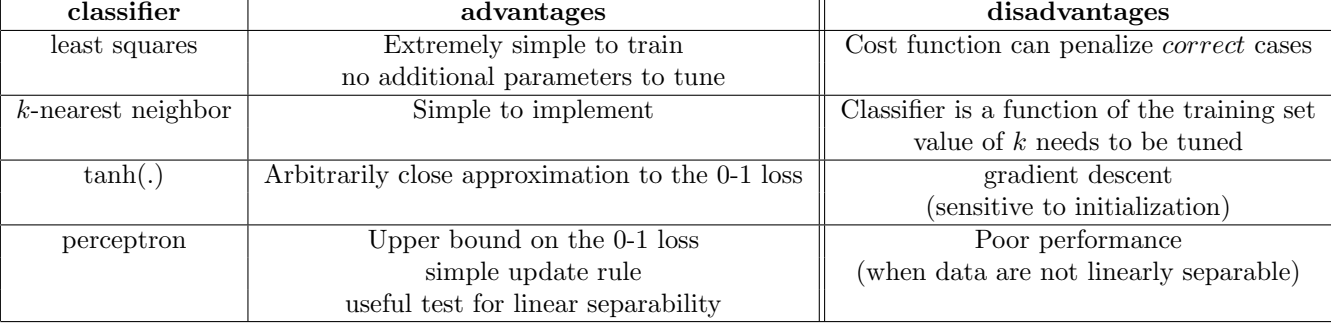

```
function results = runexps(numtrials)
%runexps(numtrials) runs numtrials independent experiments for this
%problem set
%results contains results for 1) KNN, 2) least squares, 3) gradient descent
%with tanh(.) nonlinearity, and 4) the perceptron algorithm
results = zeros(4, numtrials);load diabetes_normalized.mat
diab_labels = diabetes_normalized(:,1);diab_features = diabetes_normalized(:,2:9);numsamples = length(diab_labels);
numtrain =ceil(numsamples*0.8);numtest = numsamples - numtrain;
for i = 1: numtrials
    randinds = randperm(numsamples); %random partitioning of the entire dataset
    traininds = randinds(1:numtrain); %first 80% is training data
    testinds = randinds(numtrain + 1: numsamples); %next 20% is test data
    mytraindata = diab_features(traininds, :);mytraindatabias = [mytraindata ones(numtrain, 1)]; %include the bias term
    mytestdata = diab_features(testinds, :);
    mytestdatabias = [mytestdata ones(numtest, 1)];
    y_train = diab_labels(traininds);
    y_test = diab_labels(testinds);
    %Linear classifier
    %learn the classifier
    w_linear = ((mytraindatabias'*mytraindatabias)) \ (mytraindatabias'*y_train);
    %classify test points
```
#### $Solutions 4$  3

```
y_linear = 2.*(mytestdatabias*w_linear >= 0) - 1;
%compare with true labels
results(1,i) = sum(y_linear \tilde{} = y_test)/length(y_test); %compute and record the error
%Knn classifier with k = 1y_1nn = knn_classify(1, mytestdata, mytraindata, y_train);
results(2,i) = sum(y_1nn \text{ = } y_test)/length(y_test);%gradient descent with tanh(.) activation function
w_tanh = graddesc(mytraindatabias, y_train, 0.001, 0.28);
y_{\text{t}} = 2.*(mytestdatabias*w_tanh >= 0) - 1;
%compare with true labels
results(3,i) = sum(y_tanh \approx y_test)/length(y_test); %compute and record the error
%the perceptron algorithm (hinge loss)
w_perc = perceptron(mytraindatabias, y_train, 0.001, 0.28);
y_{\text{perc}} = 2.*(mytestdatabias*w_perc >= 0) - 1;
%compare with true labels
results(4,i) = sum(y_perc \tilde{} = y_test)/length(y_test); %compute and record the error
```
## end

 $k$ -nn classifier:

```
function knn labels = knn classify(k, mytestdata, mytraindata, y_train)
%this function classifies labels based on the knn classificaton rule
numtest = size(mytestdata, 1);
knn_labels = zeros(numtest, 1);
for i = 1: numtest % for each test point
   testpt = mytestdata(i,:);numtrain = size(mytraindata, 1);
   thedists = zeros(numtrain, 1);
   for j = 1: numtrain
        the dists(j) = norm(testpt - mytraindata(j,:));end
    [", closestpts] = sort(thedists, 'ascend');
    if sum(y_train(closestpts(1:k))) >= 0kmn_labels(i) = 1;else
       kmn_1abels(i) = -1;end
```
end

Gradient descent with  $tanh(.)$  activation function:

function w = graddesc(traindata, trainlabels, eta, threshold) %given the training data and labels, graddesc computes the optimal weight %vector for a linear classifier  $y = w'x + b$  with a tanh(.) non-linearity

 $Solutions 4$  4

```
%using gradient descent
[^{\sim}, numfeats] = size(traindata);
w = \text{randn}(\text{numfeats}, 1); %initialize to something small
w = w./norm(w);while 1
    %gradient update
    w = w + \text{eta} * \text{traindata} * ((\text{trainlabels} - \text{tanh}(\text{traindata} * w)) . * (1-\text{tanh}(\text{traindata} * w)) .^2);w = w./norm(w); %make sure w is not too large
    y = 2.*(traindata*w >= 0) - 1; %classify training set
    if sum(y ~= trainlabels)/length(trainlabels) < threshold
         break;
    end
end
```
The perceptron algorithm:

```
function w = perceptron(traindata, trainlabels, eta, threshold)
%Performs gradient descent using the hinge loss (perceptron algorithm)
[^{\sim}, numfeats] = size(traindata);
w = \text{randn}(\text{numfeats}, 1); %initialize to something small
%note: w can also be initialized based on the training labels
w = w./norm(w);while 1 %keep updating
    y = 2.*(traindata*w >= 0) - 1; %classify training set
    errorlocs = (y \leq t \leq t \leq b); %where do we make an error?
    if (sum(errorlocs) > 0) % if we make at least one error
        w = w + eta.*traindata(errorlocs,:)'*trainlabels(errorlocs);
    else
        disp('linearly separable');
        break;
    end
    if sum(errorlocs)/length(errorlocs) < threshold %convergence criterion
        break;
    end
end
```